**Adobe Photoshop 2022 (Version 23.0.2) Activation For PC**

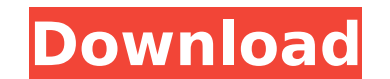

# **Adobe Photoshop 2022 (Version 23.0.2) Crack Serial Number Full Torrent Download [Win/Mac] 2022**

Pros and cons of a no-brainer image editor The reason most people don't use photo editing software—other than the fact that they are so cheap and so freely available—is that they're a no-brainer. Photoshop, along with Gimp get in other programs. For a newcomer, many of the features available in Photoshop are very tempting. You can color correct images in minutes, create special effects with ease, print them to create a custom slide show, and depending on how quickly you learn—the shortcuts in Photoshop are second nature. For instance, you can start any editing session with a quick File⇒Open to get back to your project. A lot of Photoshop's many functions are image in Photoshop, you can easily make a duplicate layer

### **Adobe Photoshop 2022 (Version 23.0.2) Crack Download [Win/Mac] Latest**

In this list, we have covered everything you should know about Photoshop Elements. This is a beginner's guide to Photoshop Elements, from learning basic editing functions, to the versions available and the pros and cons to retouching, cloning, filters, exporting, and vector-based digital artwork. Introduction to Photoshop Elements If you're looking for a free alternative to Adobe Photoshop, it is helpful to know what's different between Phot Features of Photoshop Elements Adobe Photoshop Elements is a simple and easy-to-use graphics editor. It has less powerful features than traditional Photoshop. But, it's still full of features including: Editing and retouch comparison between Photoshop Elements and Photoshop below: Elements Free What's in Photoshop Elements of Photoshop Elements Free? Adobe Photoshop Elements allows you to edit and convert images, create vector graphics and e Photoshop Elements Software Writer on your computer. You can use the free download with Photoshop Elements 2019, or Photoshop Elements 2020. However, Adobe Photoshop. You can't use any of the professional-grade tools like tools are built-in with Photoshop. But, Photoshop Elements Free's tools are primarily geared towards designers and people who use a photo editor to repair photoshop features such as Pixelmator Pro and Photoshop CC. Program such as Edits, Selections, Layers, etc. It's faster 388ed7b0c7

# **Adobe Photoshop 2022 (Version 23.0.2) Crack Activation Code With Keygen**

Q: Angularjs click event not working in chrome I am using angularjs and i am trying to fire a click event when a link is pressed, the problem is that it works fine in firefox but not in chrome. I am not using any directive angular.module("myApp", []); app.controller("myCtrl", function(\$scope) { \$scope.test = function() { alert("clicked"); }; }); This is what i get in chrome: Chrome gives this error: TypeError: s(...).click is not a function click event to be bound on the document object. The document object however has the method.click, however has the method.click, however it is not a function. You can use this workaround: document.querySelector("a.test").ad Chrome flag fixed the problem. For future reference (as it helps), it is Chrome feature called "Style Precedence". define(["../../../@polymer/lib/legacy/polymer.lronButtonState` dispatches an iron-control-statechange event

### **What's New in the Adobe Photoshop 2022 (Version 23.0.2)?**

[Posterior fossa arachnoid cyst: MRI follow-up study]. To evaluate the magnetic resonance imaging (MRI) features of arachnoid cyst (AC) of the posterior fossa. The clinical records and MRI of 13 patients of AC of the poste symptoms, and anatomical classification of AC were collected. The size of the AC was measured on T2-weighted MRI or T1-weighted MRI with contrast-enhanced sequences. The data were analyzed by SPSS 10.0 software package. Th (range, 2-14.5 years). Headache was the most common symptom. Eleven patients were symptomatic and 2 were asymptomatic. The size ranged from 2.7 to 16.5 cm (mean, 8.9 cm). The fusiform shape was the most common presentation AC increased gradually in all patients with a mean increase of 1.4 cm (range, 0.1-3.2 cm). The cyst wall was hypointense on T1-weighted images and hyperintense on T2-weighted images. Nine lesions had a thin hypointense rim cerebellar tonsil and upward dislocation of the cerebellar vermis in one patient. There were no cyst-related complications, such as increasing or expanding cyst and hydrocephalus. All patients were treated with ventriculocystic part. The cyst may enlarge in the long term with a thin hypointense rim.Sen. Harry Reid (D-Nev.) has a big problem: He's been running all over the country as Harry Reid, and not enough people are paying attention.

### **System Requirements:**

OS: Xubuntu 11.10 + a GNOME Flashback session is available in System Settings > Details > Session Banshee 1.8.1 (Ubuntu 12.04 LTS onwards) or later, with libcanberra 0.27+ My PPA contains some of the fixes that have been m breaks a lot of things. If you are currently using the

[https://spiruproject.site/wp-content/uploads/2022/07/Photoshop\\_2020\\_Free\\_Download\\_X64.pdf](https://spiruproject.site/wp-content/uploads/2022/07/Photoshop_2020_Free_Download_X64.pdf) <https://expressionpersonelle.com/photoshop-2020-free-license-key-free/> [https://cctvhikvision.center/wp-content/uploads/2022/07/Adobe\\_Photoshop\\_2021\\_Version\\_2243\\_jbkeygenexe\\_\\_\\_With\\_Serial\\_Key\\_Download.pdf](https://cctvhikvision.center/wp-content/uploads/2022/07/Adobe_Photoshop_2021_Version_2243_jbkeygenexe___With_Serial_Key_Download.pdf) <https://trello.com/c/1jblMkX5/37-photoshop-2022-version-2302-product-key-free-download-latest-2022> <https://lotem-jewelry.com/adobe-photoshop-2022-version-23-0-1-crack-keygen-with-serial-number/> <https://www.nos-artisans-createurs.com/wp-content/uploads/2022/07/nevneh.pdf> <http://www.vidriositalia.cl/?p=37682> <https://www.puremeditation.org/2022/07/05/photoshop-keygen-free-download/> [https://churchillcat.com/wp-content/uploads/2022/07/Adobe\\_Photoshop\\_CC\\_2015\\_version\\_17.pdf](https://churchillcat.com/wp-content/uploads/2022/07/Adobe_Photoshop_CC_2015_version_17.pdf) <https://coopdespensasolidaria.com/adobe-photoshop-cs4-patch-full-version-download-latest/> [https://www.lafree.at/wp-content/uploads/2022/07/Photoshop\\_2022\\_Crack\\_Patch\\_\\_Incl\\_Product\\_Key\\_Free\\_Download\\_X64.pdf](https://www.lafree.at/wp-content/uploads/2022/07/Photoshop_2022_Crack_Patch__Incl_Product_Key_Free_Download_X64.pdf) <https://fotofables.com/photoshop-2022-crack-full-product-key-free-download-x64-latest/> <https://vdsproductions.nl/adobe-photoshop-2021-version-22-nulled-free-win-mac/> <http://wasshygiene.com/?p=6856> <http://toxtronyx.com/?p=2198> <http://moonreaderman.com/adobe-photoshop-cc-2019-install-crack-torrent-free-download-latest-2022/> <http://www.oscarspub.ca/adobe-photoshop-2021-version-22-4-full-license-download-march-2022/> <http://themislue.yolasite.com/resources/Adobe-Photoshop-2022-Version-2341-Serial-Number--3264bit.pdf> <http://www.readbutneverred.com/wp-content/uploads/2022/07/georren.pdf> <https://cirelliandco.com/adobe-photoshop-cc-2015-serial-number-activation-free-download.html> <https://efekt-metal.pl/witaj-swiecie/> <http://colombiasubsidio.xyz/?p=12342> <https://availobal.com/adobe-photoshop-2021-version-22-4-hacked-latest-2022/> <http://yogaapaia.it/archives/35933> [https://topgiftsforgirls.com/wp-content/uploads/2022/07/Adobe\\_Photoshop\\_CC\\_2015\\_version\\_16.pdf](https://topgiftsforgirls.com/wp-content/uploads/2022/07/Adobe_Photoshop_CC_2015_version_16.pdf) [https://skepticsguild.com/wp-content/uploads/2022/07/Adobe\\_Photoshop\\_2022\\_Version\\_231\\_Keygen\\_\\_\\_MacWin.pdf](https://skepticsguild.com/wp-content/uploads/2022/07/Adobe_Photoshop_2022_Version_231_Keygen___MacWin.pdf) <http://feelingshy.com/adobe-photoshop-2022-version-23-4-1-mem-patch/> <http://www.ndvadvisers.com/adobe-photoshop-cs6-universal-keygen-keygen-for-lifetime-latest-2022/> [https://songgiatri.com/image/Adobe\\_Photoshop\\_2021\\_version\\_22\\_crack\\_exe\\_file\\_\\_\\_With\\_License\\_Code.pdf](https://songgiatri.com/image/Adobe_Photoshop_2021_version_22_crack_exe_file___With_License_Code.pdf) [https://www.energiafocus.it/wp-content/uploads/2022/07/Photoshop\\_2021.pdf](https://www.energiafocus.it/wp-content/uploads/2022/07/Photoshop_2021.pdf)